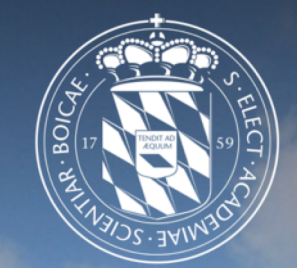

### Leibniz-Rechenzentrum<br>der Bayerischen Akademie der Wissenschaften <u>Irzi</u>

# Computing and Plotting Libraries

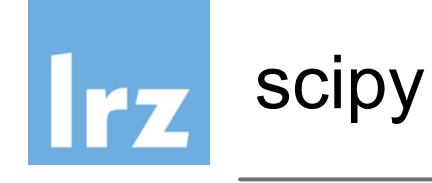

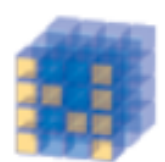

**NumPy Base N-dimensional** array package

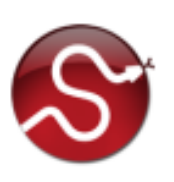

SciPy library Fundamental library for scientific computing

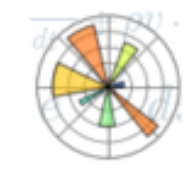

Matplotlib Comprehensive 2D Plotting

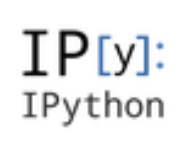

**IPython Enhanced Interactive** Console

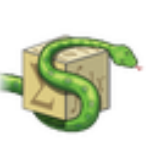

Sympy Symbolic mathematics

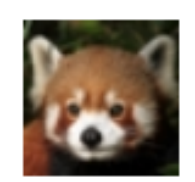

pandas Data structures & analysis

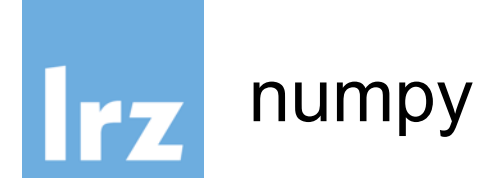

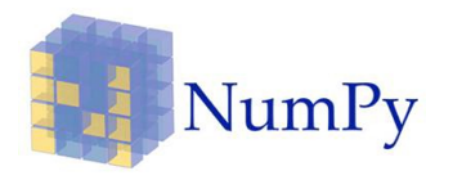

- a powerful N-dimensional array object
- sophisticated (broadcasting) functions
- tools for integrating C/C++ and Fortran code
- useful linear algebra, Fourier transform, and random number capabilities

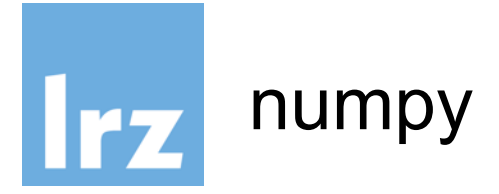

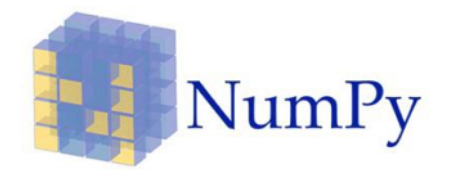

```
>>> import numpy as np
>>> x = np.array([1, 2, 3])>>> x
array([1, 2, 3])>>> y = np.arange(10) # like Python's range, but returns an array
>>> y
array([0, 1, 2, 3, 4, 5, 6, 7, 8, 9])
>>> a = np.array([1, 2, 3, 6])
>>> b = np.linspace(0, 2, 4) 
# create an array with four equally spaced points starting with 0 and ending 
with 2.
\Rightarrow > \circ = a - b>>> c
array([1. 1. 1.33333333, 1.66666667, 4. ]>> a<sup>**2</sup>
array([ 1, 4, 9, 36])
```
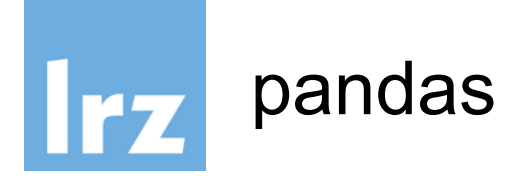

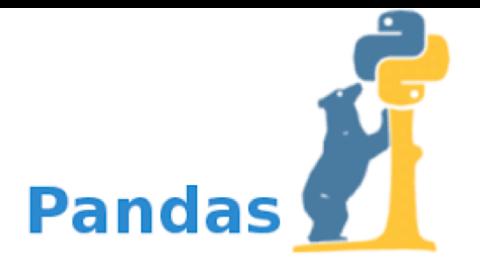

- DataFrame object for data manipulation with integrated indexing.
- Tools for reading and writing data between in-memory data structures and different file formats.
- Data alignment and integrated handling of missing data.
- Reshaping and pivoting of data sets.
- Label-based slicing, fancy indexing, and subsetting of large data sets.
- Data structure column insertion and deletion.
- Group by engine allowing split-apply-combine operations on data sets.
- Data set merging and joining.
- Hierarchical axis indexing to work with high-dimensional data in a lower-dimensional data structure.
- Time series-functionality: Date range generation and frequency conversion, moving window statistics, moving window linear regressions, date shifting and lagging.

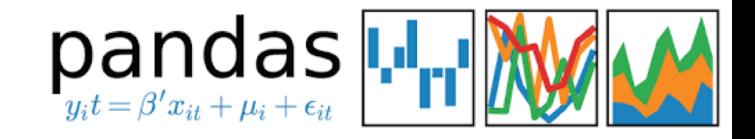

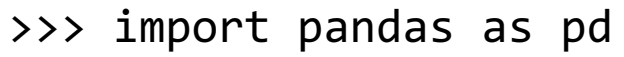

- >>> df = pd.read\_csv("ign.csv")
- >>> df.head()

pandas

**Irz** 

- >>> df.tail()
- >>> df.shape
- $\gg$  df.loc[0:5,:]
- >>> df.iloc[0:5,:]
- >>> df.index
- >>> df.loc[:5,["score","release\_year"]]
- >>> df["score"].mean()
- >>> df.corr()

```
>>> r1=df["scores"] > 7
```

```
\gg df[r1]
```
>>> df["score"].plot(kind="hist")

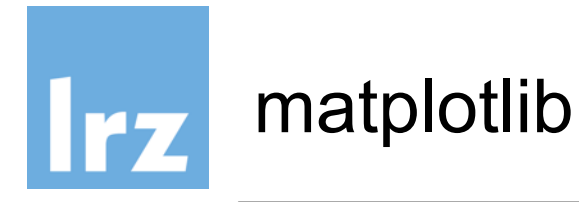

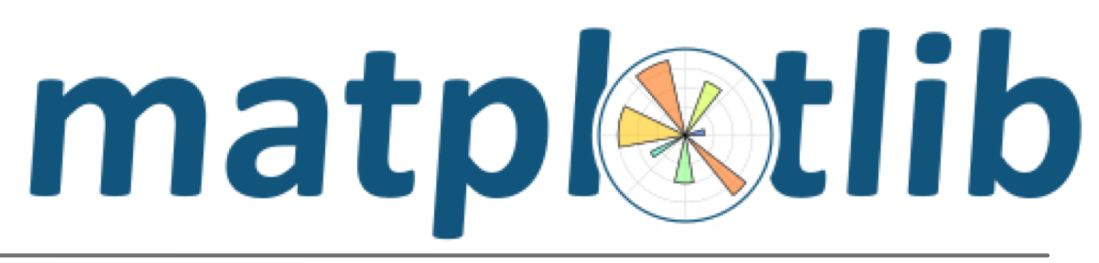

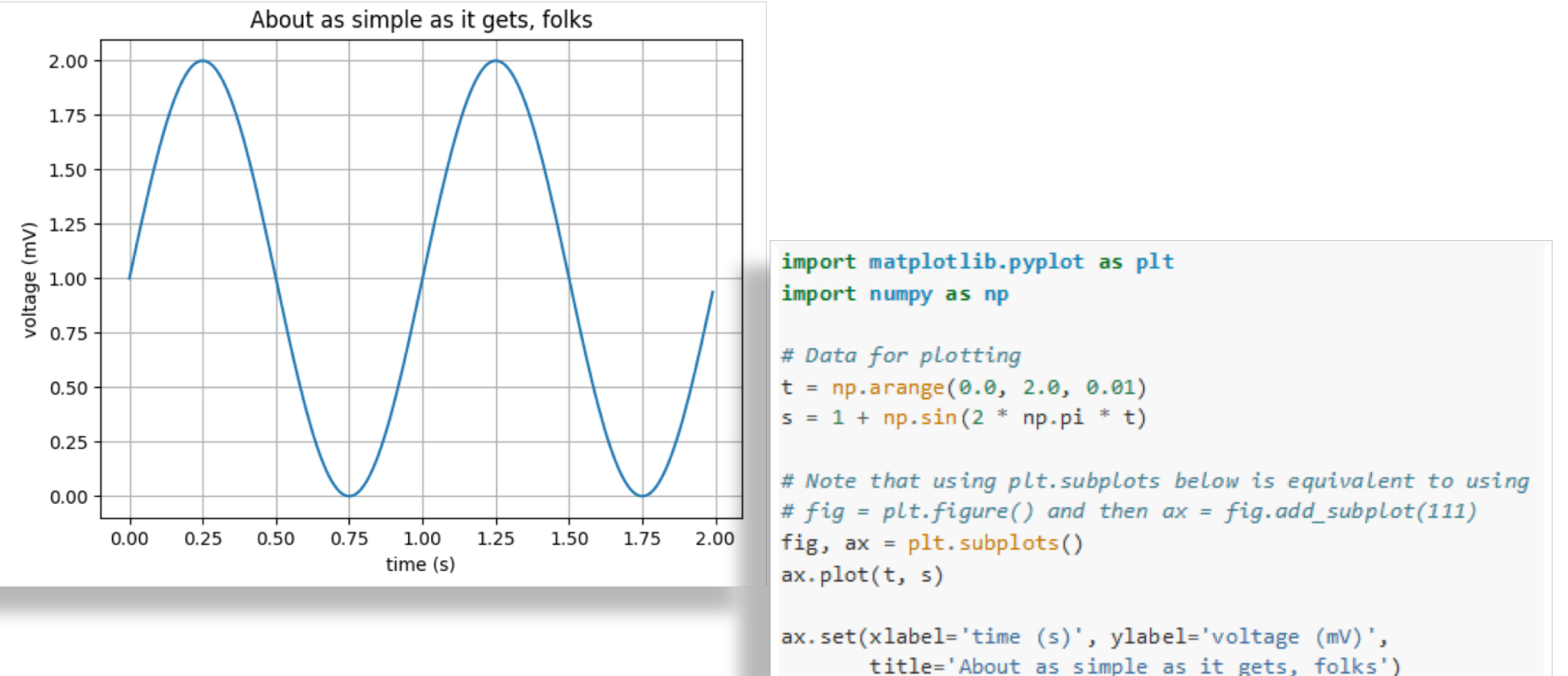

```
ax.getid()
```

```
fig.savefig("test.png")
plt.show()
```
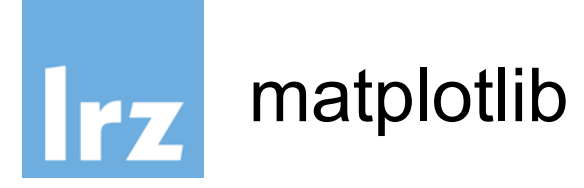

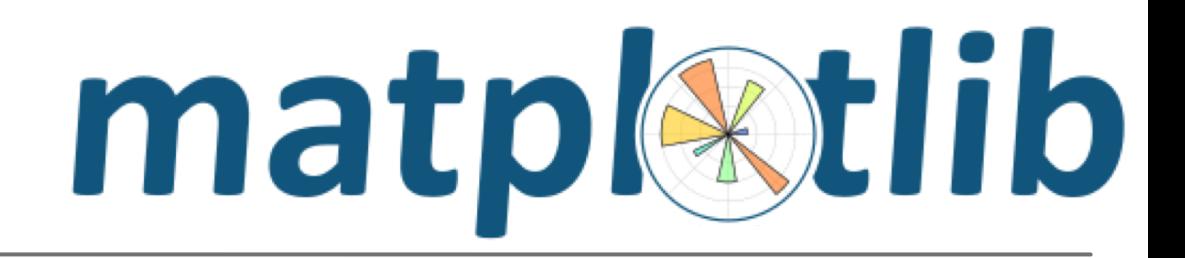

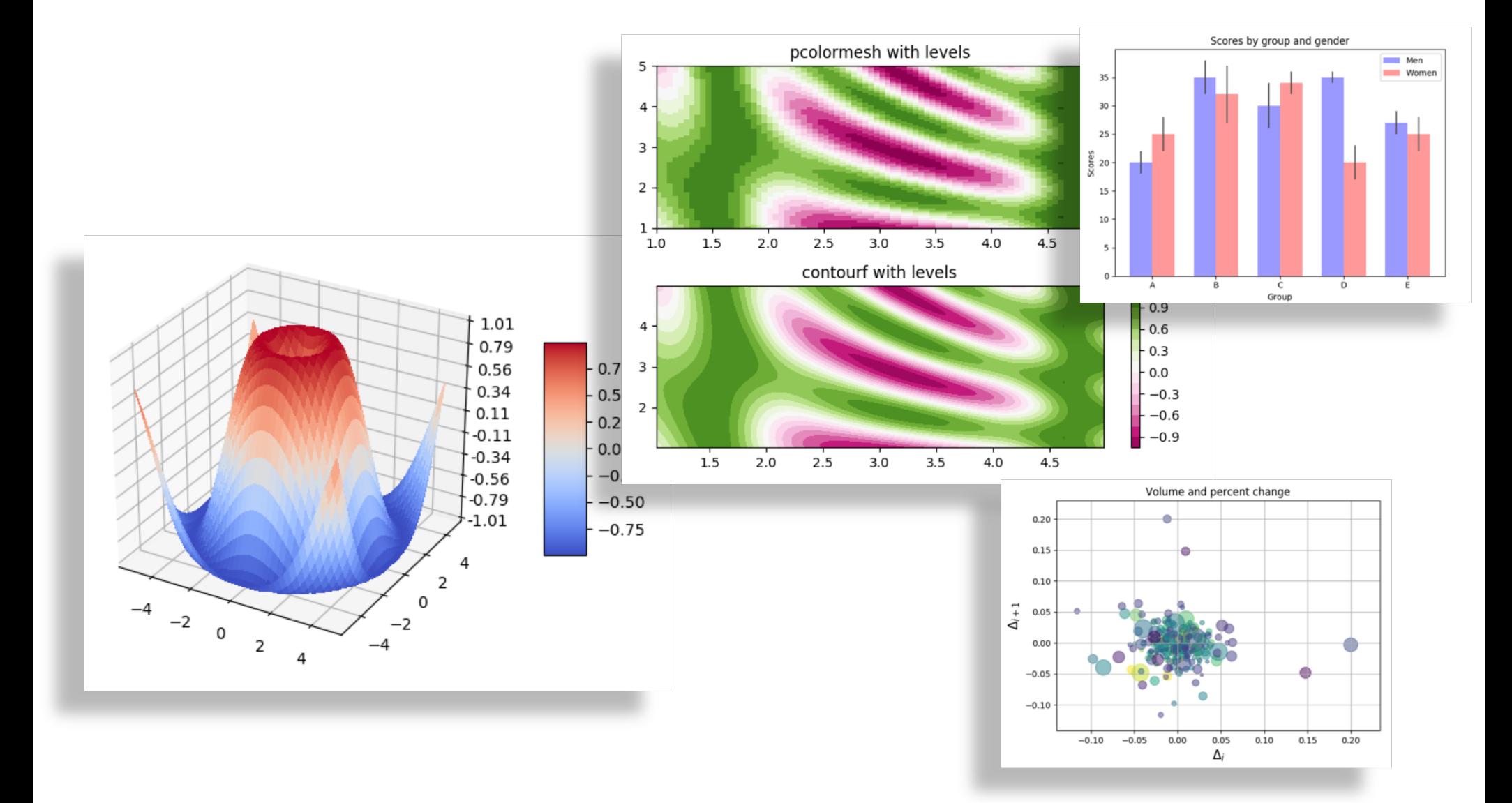

# jupyter+scipy+matplotlib+latex

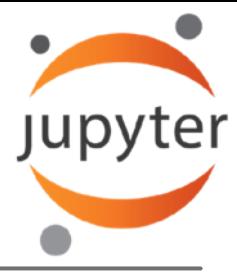

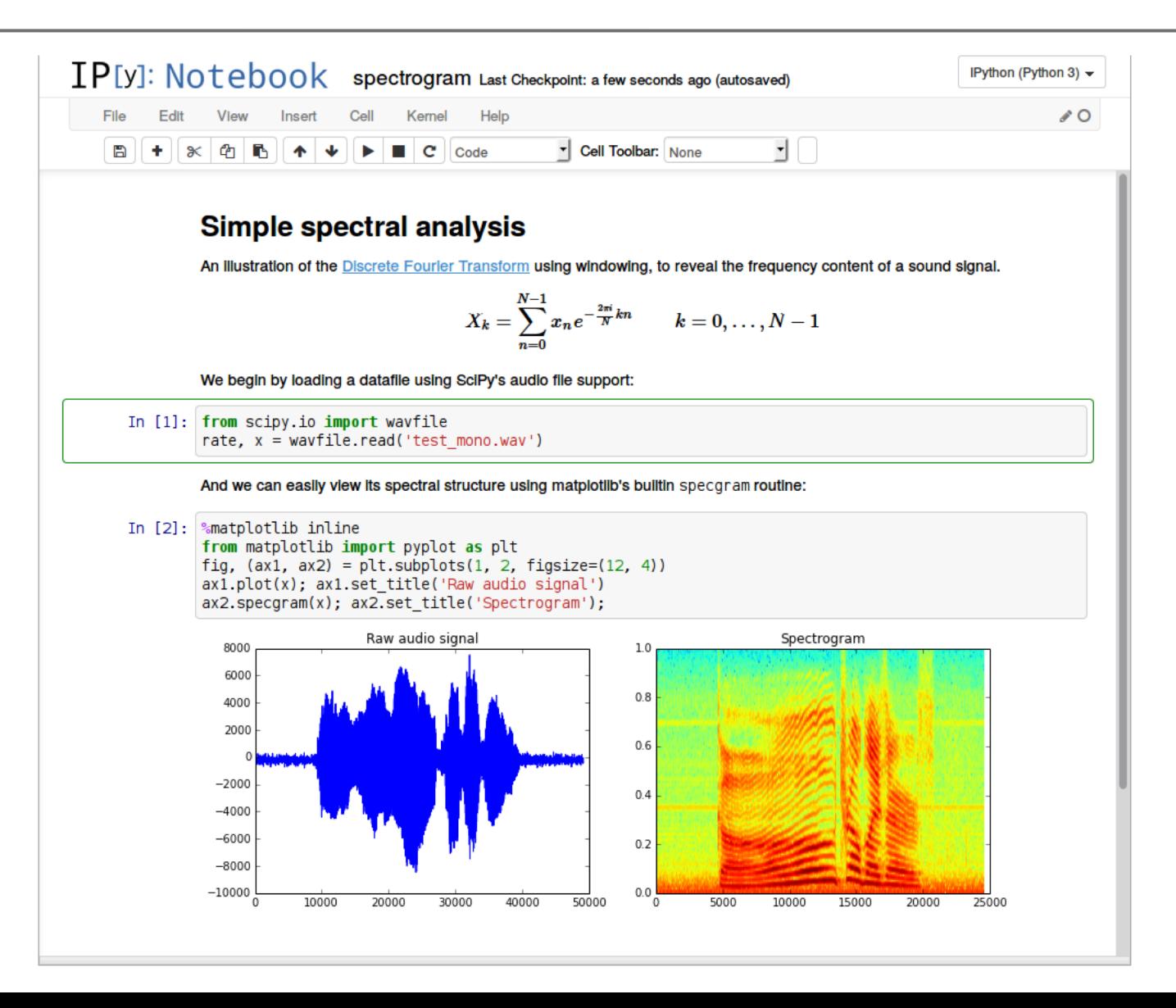

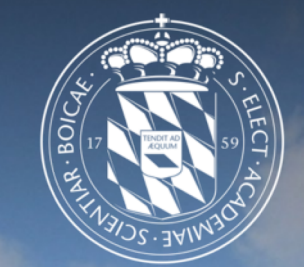

# Leibniz-Rechenzentrum<br>der Bayerischen Akademie der Wissenschaften

## Data Analysis

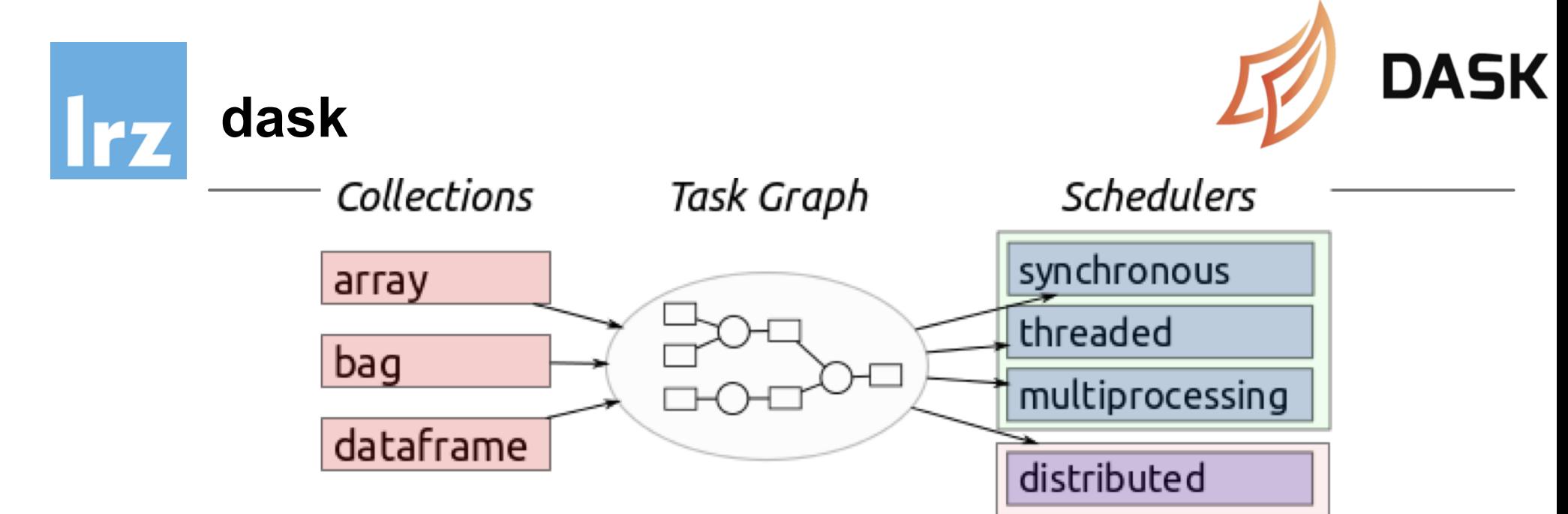

**Familiar**: Provides parallelized NumPy array and Pandas DataFrame objects **Flexible**: Provides a task scheduling interface for more custom workloads and integration with other projects.

**Native**: Enables distributed computing in Pure Python with access to the PyData stack. **Fast**: Operates with low overhead, low latency, and minimal serialization necessary for fast numerical algorithms

**Scales up**: Runs resiliently on clusters with 1000s of cores

**Scales down**: Trivial to set up and run on a laptop in a single process, even on a smartphone running android

**Responsive**: Designed with interactive computing in mind it provides rapid feedback and diagnostics to aid humans

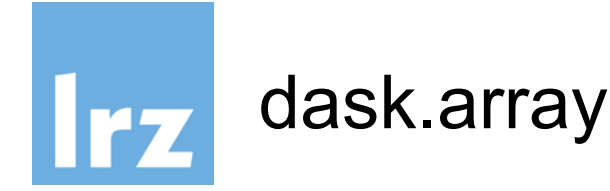

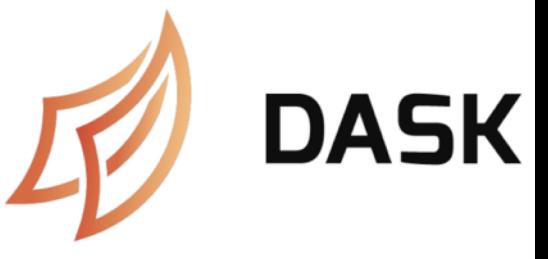

- dask arrays are composed of numpy arrays.
- the subarrays can live in the same process or in another process on a different node
- dask has a scheduler which distributes the work on a whole cluster if needed

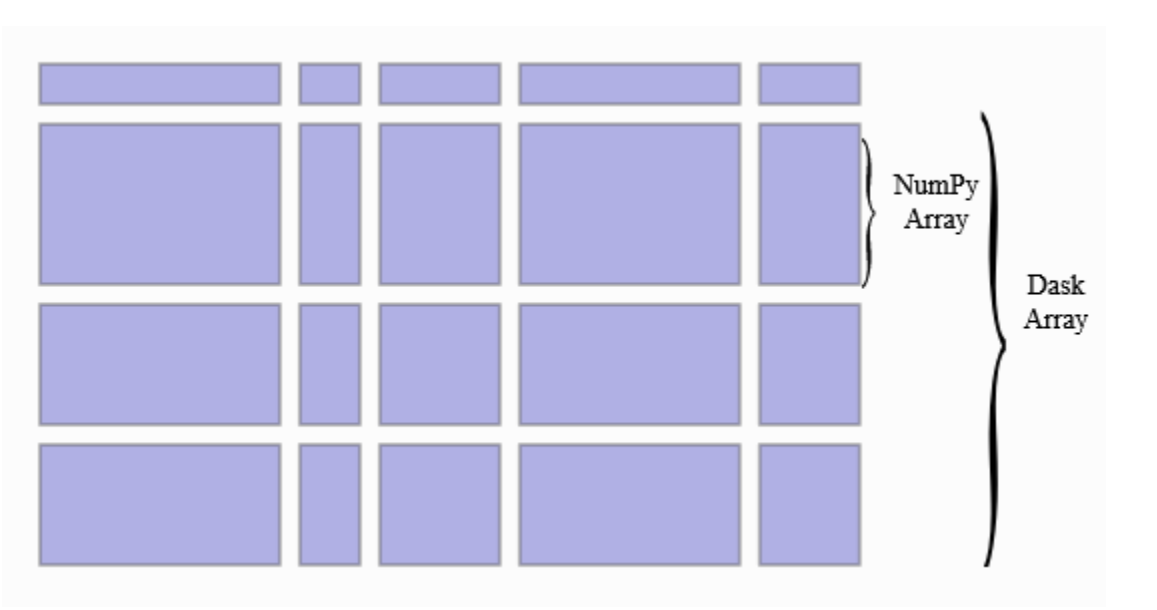

>>> import dask.array as da >>> a=da.random.uniform(size=1000, chunks=100)

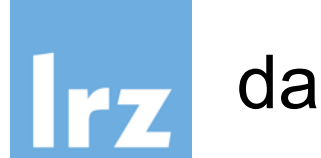

## dask.dataframe

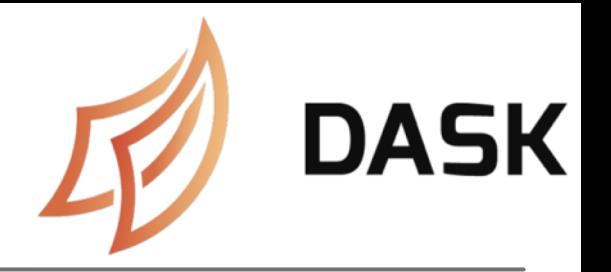

- like dask.arrays uses numpy arrays, dask.dataframe uses pandas
- dask.dataframes can be distributed over a cluster of nodes and operations on them are scheduled by the dask scheduler
- >>> import dask.dataframe as dd
- >>> df=dd.read csv('2014-\*.csv')

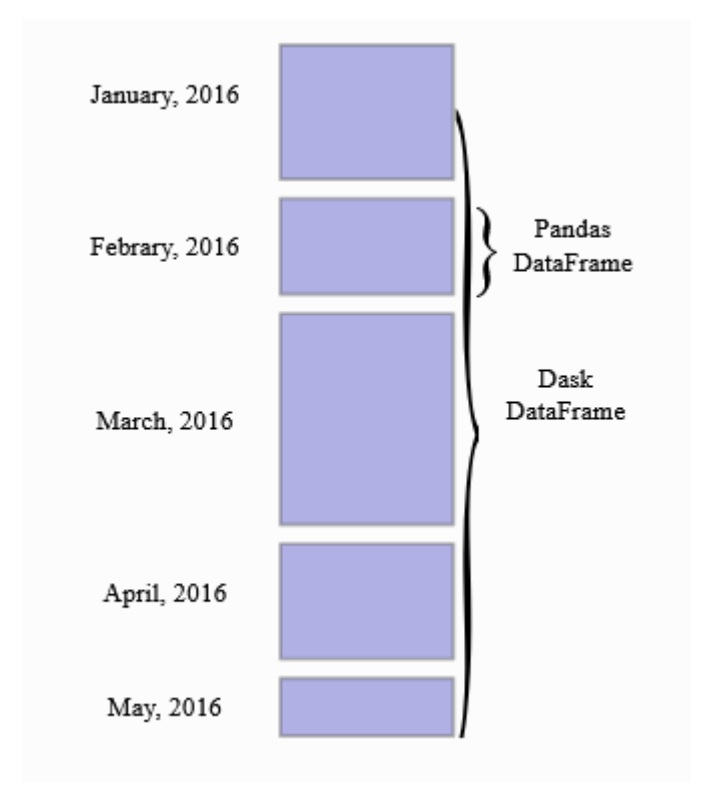

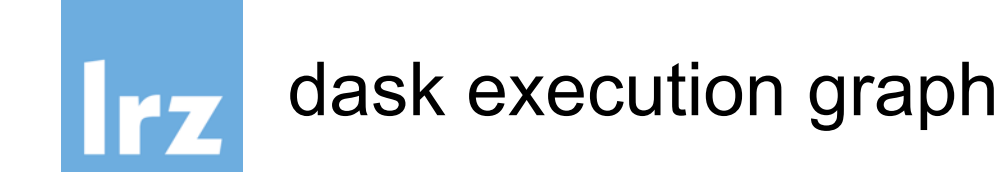

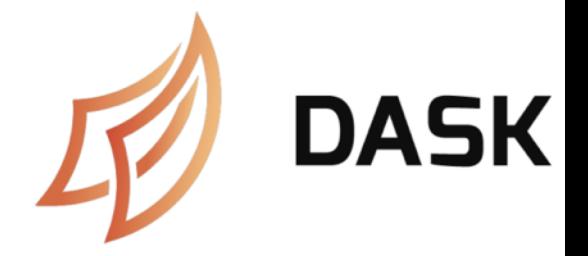

- >>> a=da.random.uniform(size=1000,chunks=100)
- >>> b=a.sum()
- >>> c=a.mean()\*a.size
- $\rightarrow$   $\rightarrow$  d=b-c
- >>> d.compute()

the computation starts at the last command. If you have a dask cluster then all computations can be distributed to the cluster.

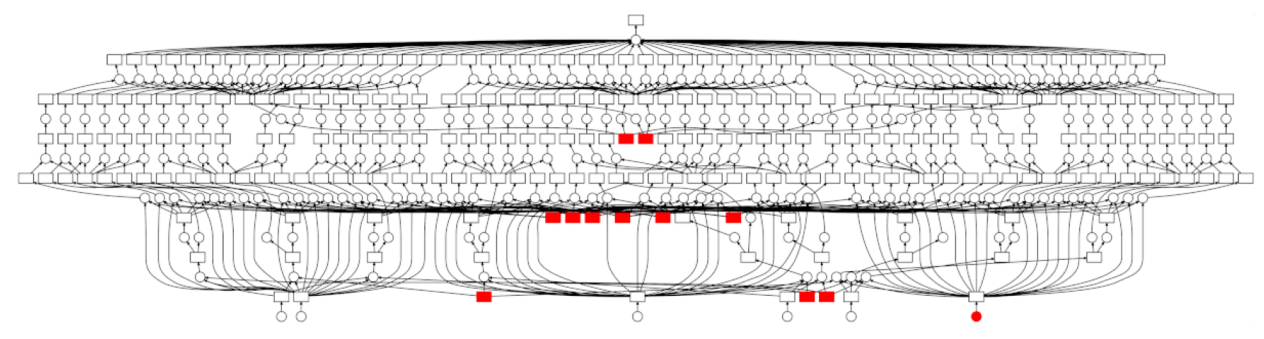

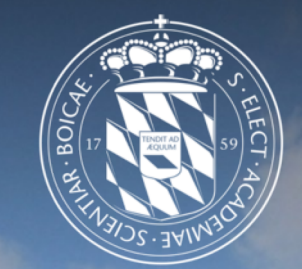

# Leibniz-Rechenzentrum<br>der Bayerischen Akademie der Wissenschaften

## Data Streams

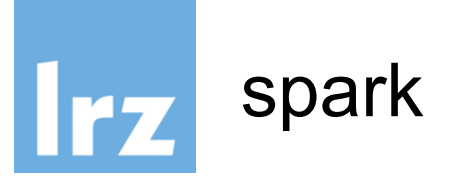

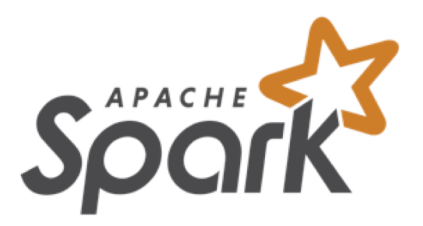

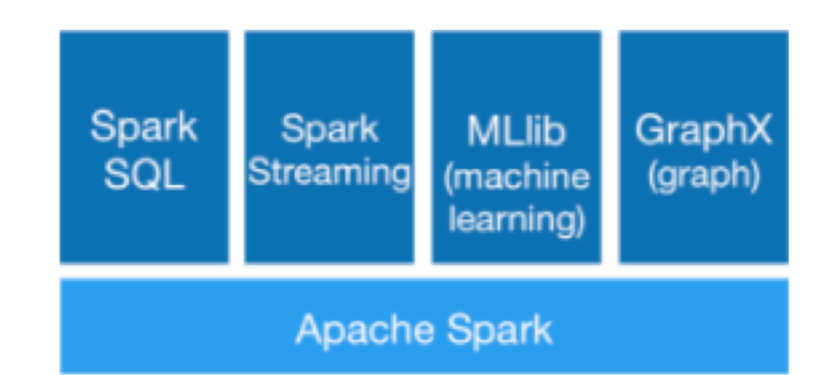

text file = spark.textFile("hdfs://...")

**Apache Spark™** is a fast and

general engine for large-scale

data processing.

text\_file.flatMap(lambda line: line.split()) .map(lambda word: (word, 1)) .reduceByKey(lambda a, b: a+b)

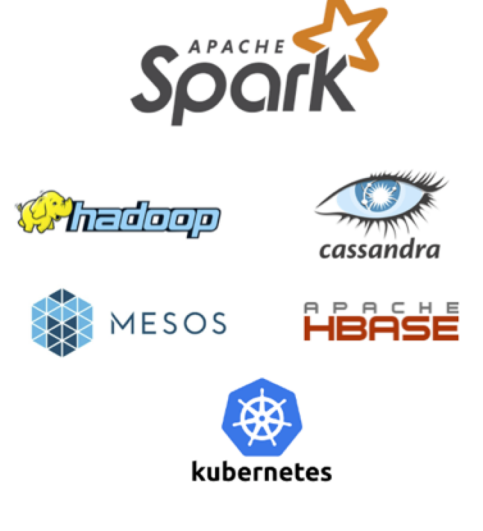

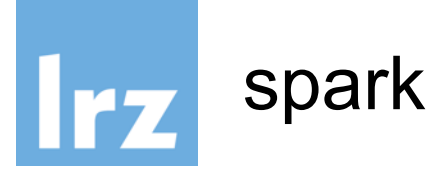

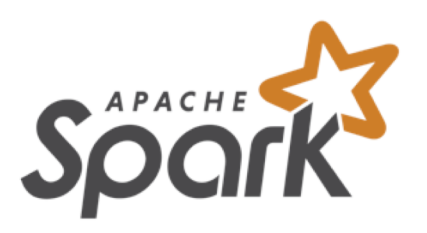

Apache Spark is a fast and general engine for big data processing, with built-in modules for streaming, SQL, machine learning and graph processing

- written in java
- built on top of Hadoop cluster technology
- language bindings for python, R and scala
- plugs seamlessly into the python ecosystem (scipy, matplotlib, jupyter)

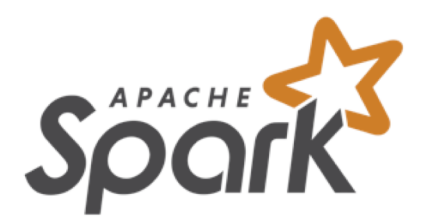

**Irz** spark

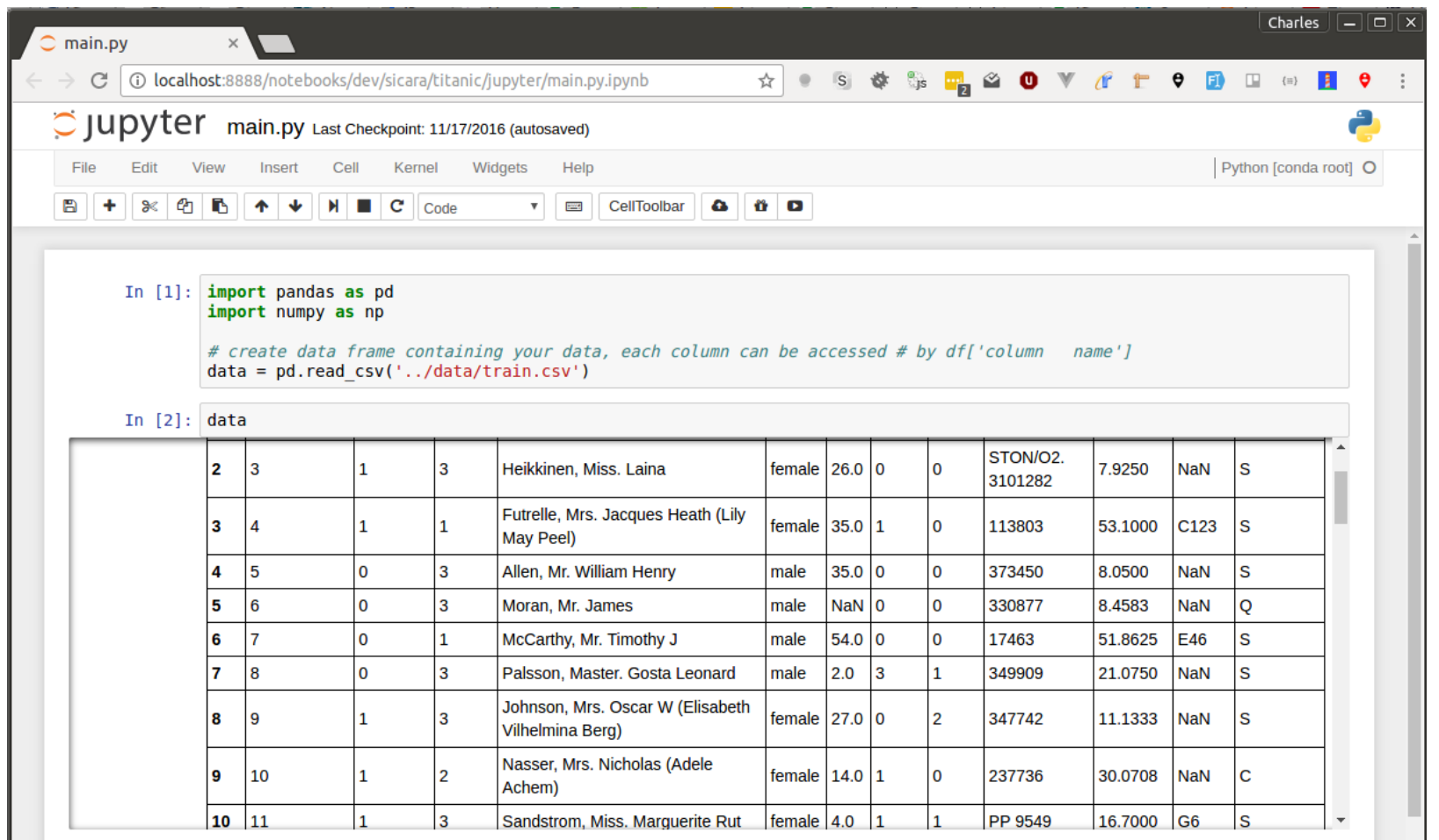

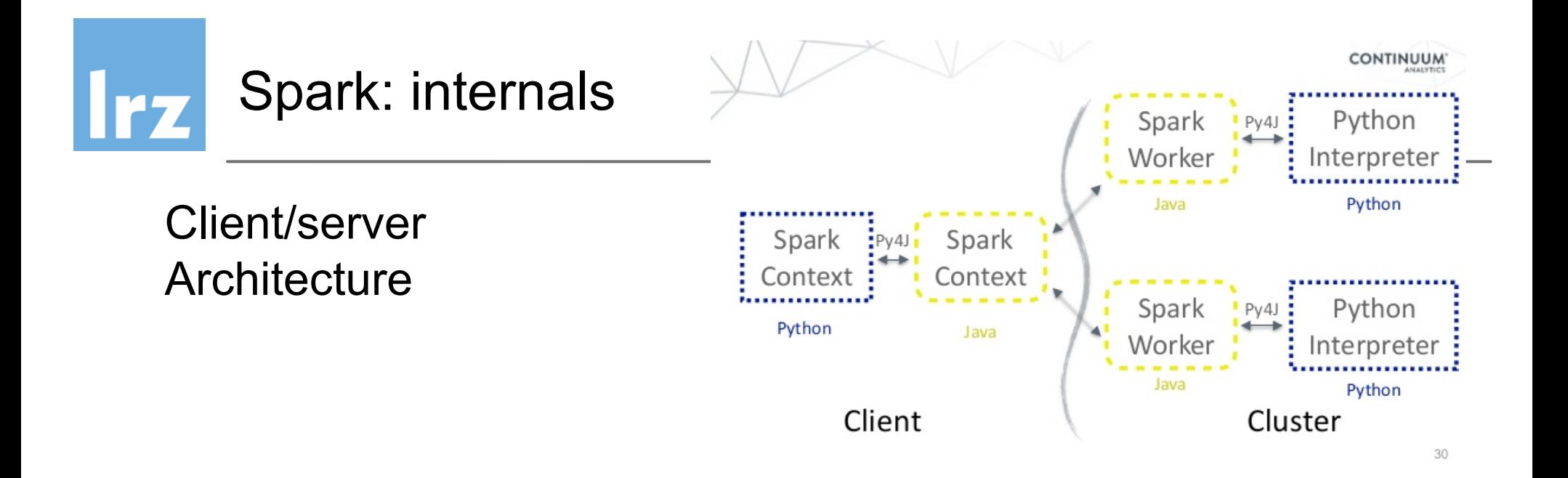

## **RDD** (Resilient Distributed Dataset) read-only, partitioned collection of records

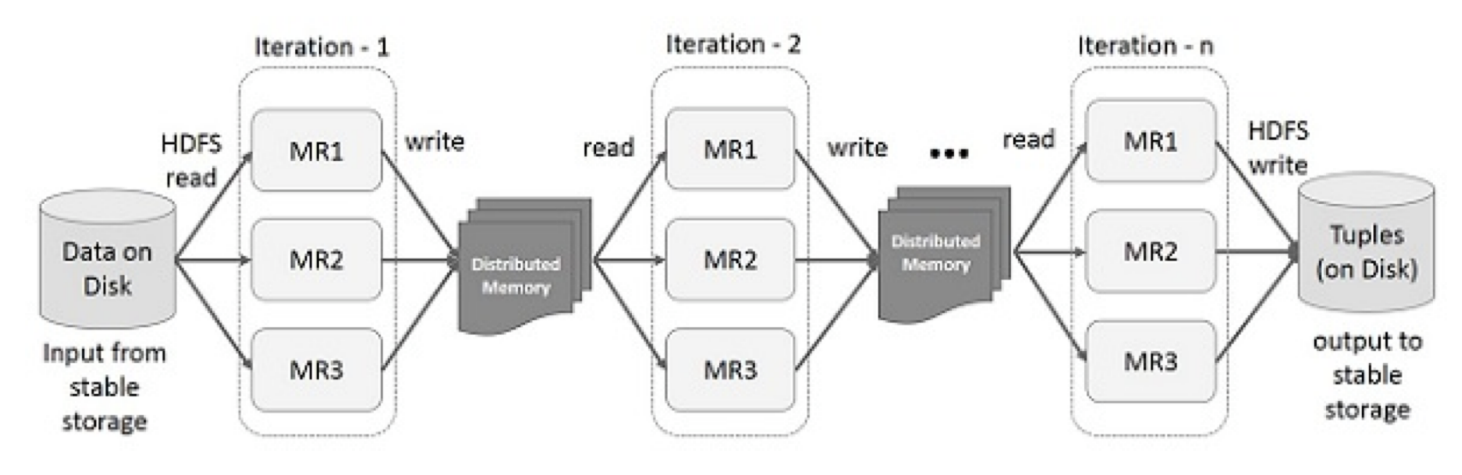

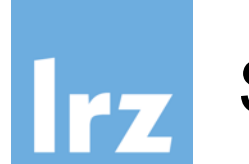

## Spark - programming

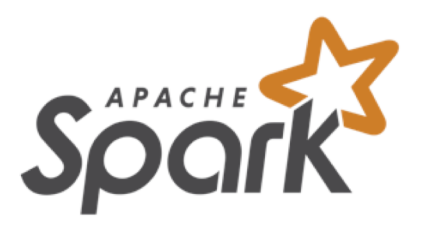

- map
- filter
- flatMap
- mapPartitions
- union / intersection
- distinct
- groupByKey, reduceByKey, aggregateByKey
- sortByKey
- join

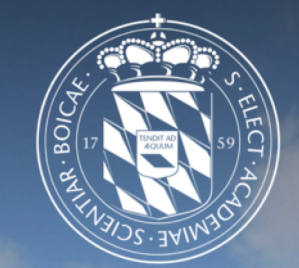

### Leibniz-Rechenzentrum<br>der Bayerischen Akademie der Wissenschaften  $|rz|$

## Machine Learning Packages

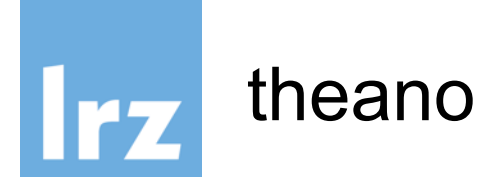

# theano

### Theano:

- numerical computation library for Python
- computations are expressed using a Numpy-esque syntax
- compiled to run efficiently
- CPU or GPU architectures
- Dead since 2017, but still in use

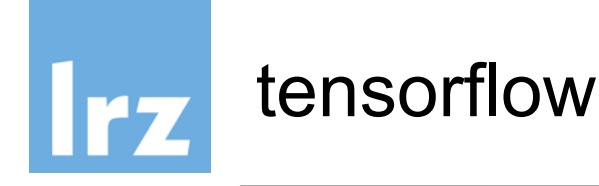

- **TensorFlow**
- open-source software library

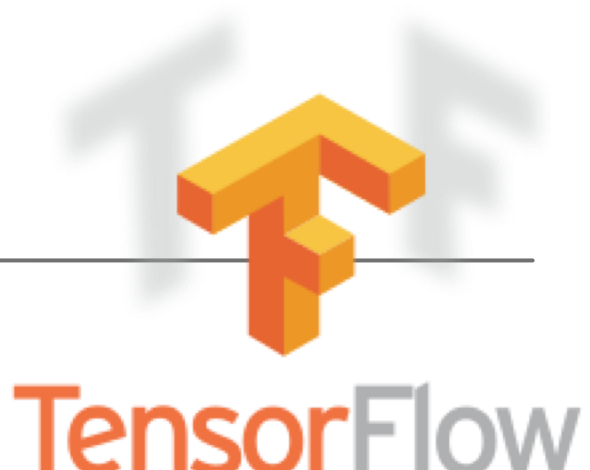

- dataflow programming across a range of tasks
- symbolic math library
- used for machine learning applications
- neural networks
- research and production at Google
- very active
- steep learning curve

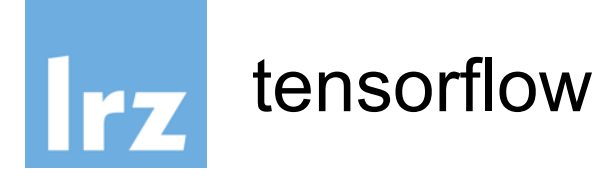

```
# load TensorFlow
>>> import tensorflow as tf
# Initialize two vectors
>>> x = tf constant([1, 2, 3, 4])>>> y = tf.constant([5, 6, 7, 8])# Multiply
z= tf.multiply(x, y)
# Initialize Session and run
>>> with tf.Session() as sess: 
\cdot . . out = sess.run(z)
. . . print(out)
6
```
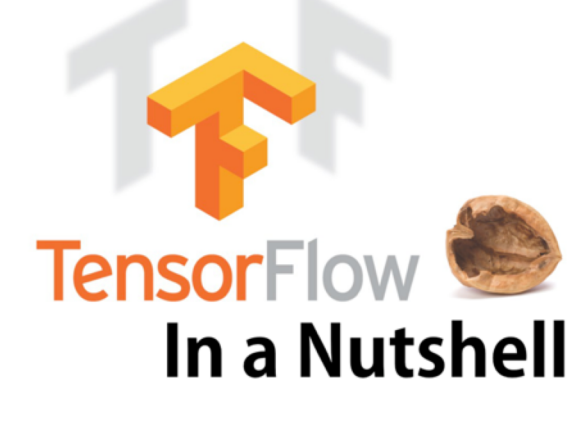

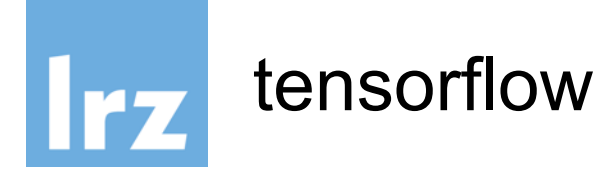

# load TensorFlow >>> import tensorflow as tf # Initialize two vectors >>>  $x = tf.constant([1, 2, 3, 4])$  $\Rightarrow$   $\Rightarrow$  y = tf.consta<br>How does TensorFlow work # Multiply  $z=$  tf.multiply(x, # Initialize Sesser and Python and rompile >>> with tf.Sessich also Java  $\ldots$  . out = sess. . . . print(out) 6

# **TensorFlow**

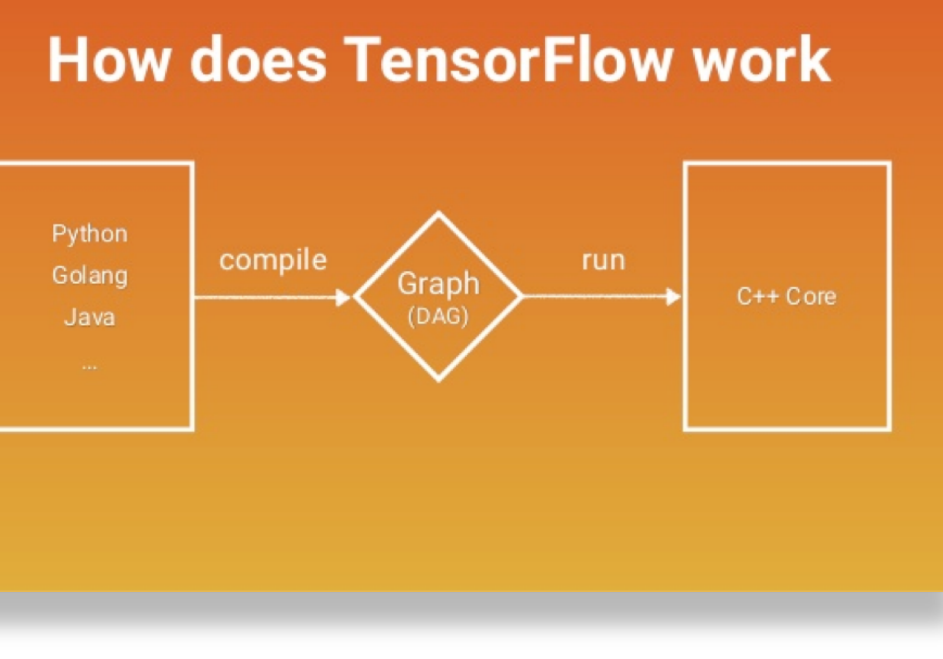

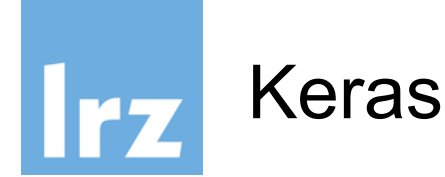

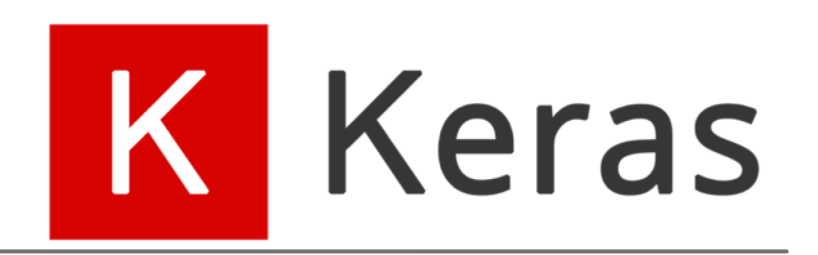

- Keras is a high-level neural networks API
- Running on top of TensorFlow, CNTK, or Theano
- Developed with a focus on enabling fast experimentation
- Allows for easy and fast prototyping (through user friendliness, modularity, and extensibility)
- Supports both convolutional networks and recurrent networks, as well as combinations of the two
- Runs seamlessly on CPU and GPU

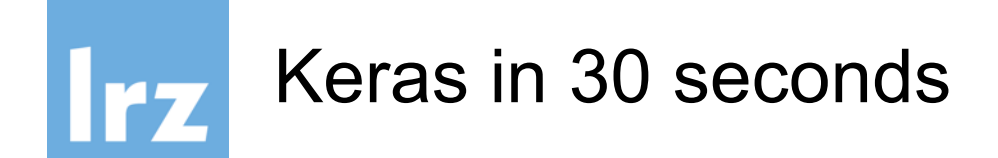

```
from keras.models import Sequential
from keras.layers import Dense
```

```
model = Sequential()
```

```
model.add(Dense(units=64, activation='relu', input dim=100))
model.add(Dense(units=10, activation='softmax'))
```

```
model.compile(loss='categorical crossentropy', optimizer='sgd',
metrics=['accuracy'])
```

```
model.fit(x train, y train, epochs=5, batch size=32)
```

```
classes = model.predict(x_test, batch_size=128)
```
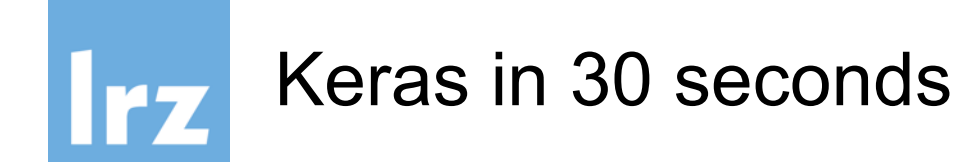

```
>>> from keras.models import Sequential
```

```
>>> model = Sequential()
```
- >>> from keras.layers import Dense
- >>> model add = fn(model.add)

```
>>> Dense(units=64, activation='relu', input dim=100)) >> model add
```
>>> Dense(units=10, activation='softmax') >> model add

```
>>> model.compile(loss='categorical crossentropy', optimizer='sgd',
metrics=['accuracy'])
```

```
>>> model.fit(x train, y train, epochs=5, batch size=32)
```

```
>>> classes = model.predict(x test, batch size=128)
```
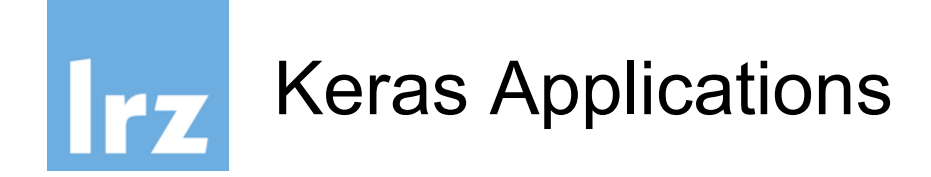

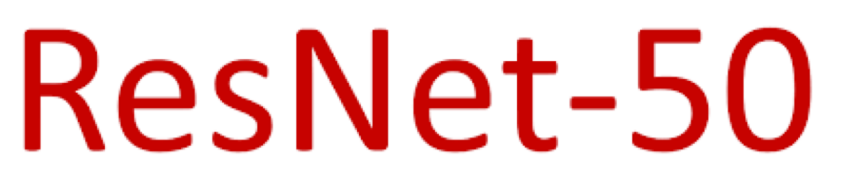

PRETRAINED MODEL

# resnet50 pretrained application in keras

```
from keras.applications.resnet50 import ResNet50
from keras.preprocessing import image
from keras.applications.resnet50 import preprocess input, decode predictions
import numpy as np
```

```
model = ResNet50(weights='imagenet')
img path = 'elephant.jpg'
img = image.load_img(img_path, target_size=(224, 224))
x = imageimg to array(img)x = np<u>expand</u> dims(x, axis=0)x = preprocess_input(x)
preds = model.predict(x)
# decode the results into a list of tuples (class, description, probability)
# (one such list for each sample in the batch)
print('Predicted:', decode_predictions(preds, top=3)[0])
# Predicted: [(u'n02504013', u'Indian_elephant', 0.82658225), (u'n01871265', 
u'tusker', 0.1122357), (u'n02504458', u'African_elephant', 0.061040461)]
```